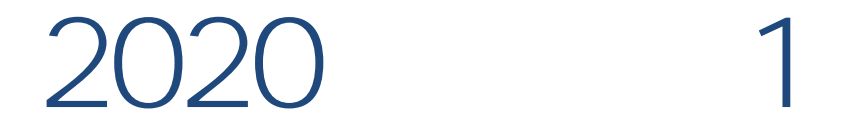

## $: 2020$  02 10 ~ 21

## $\overline{1}$ .

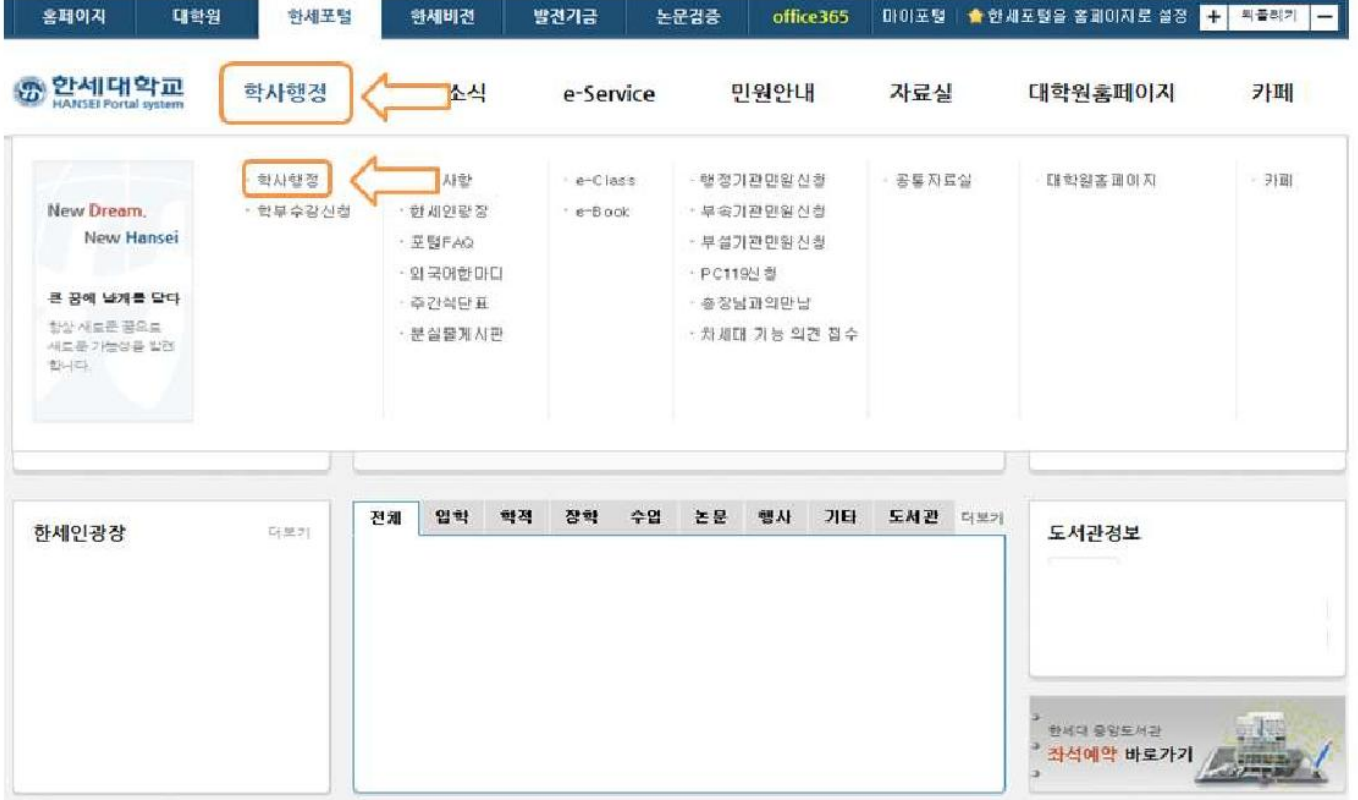

 $\hat{\mathbf{r}}$ 

휴학신청 방법 안내\_-000.jpg<br>(946 X 601)

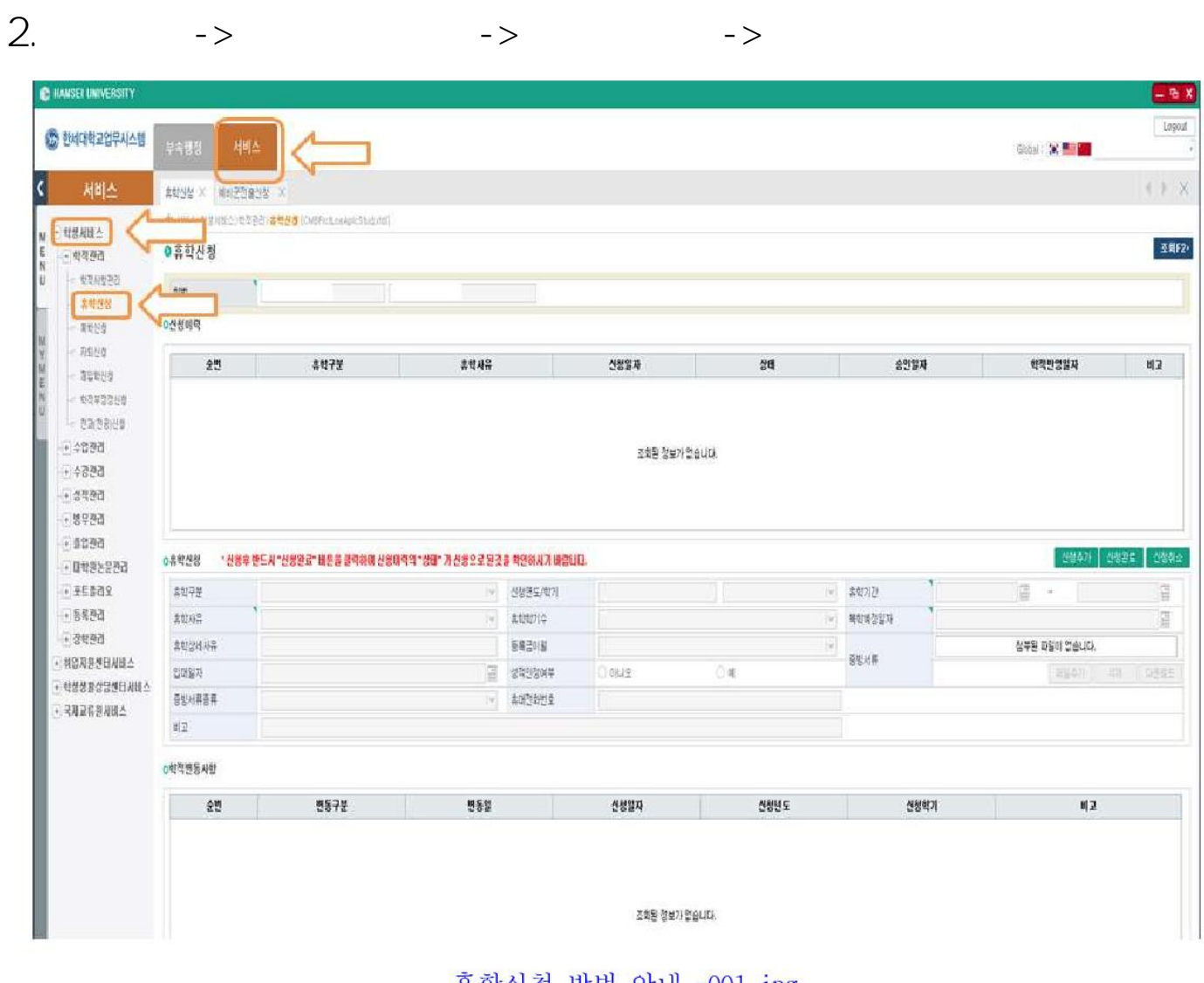

 $\epsilon$ 

휴학신청 방법 안내\_-001.jpg  $(936 X 694)$ 

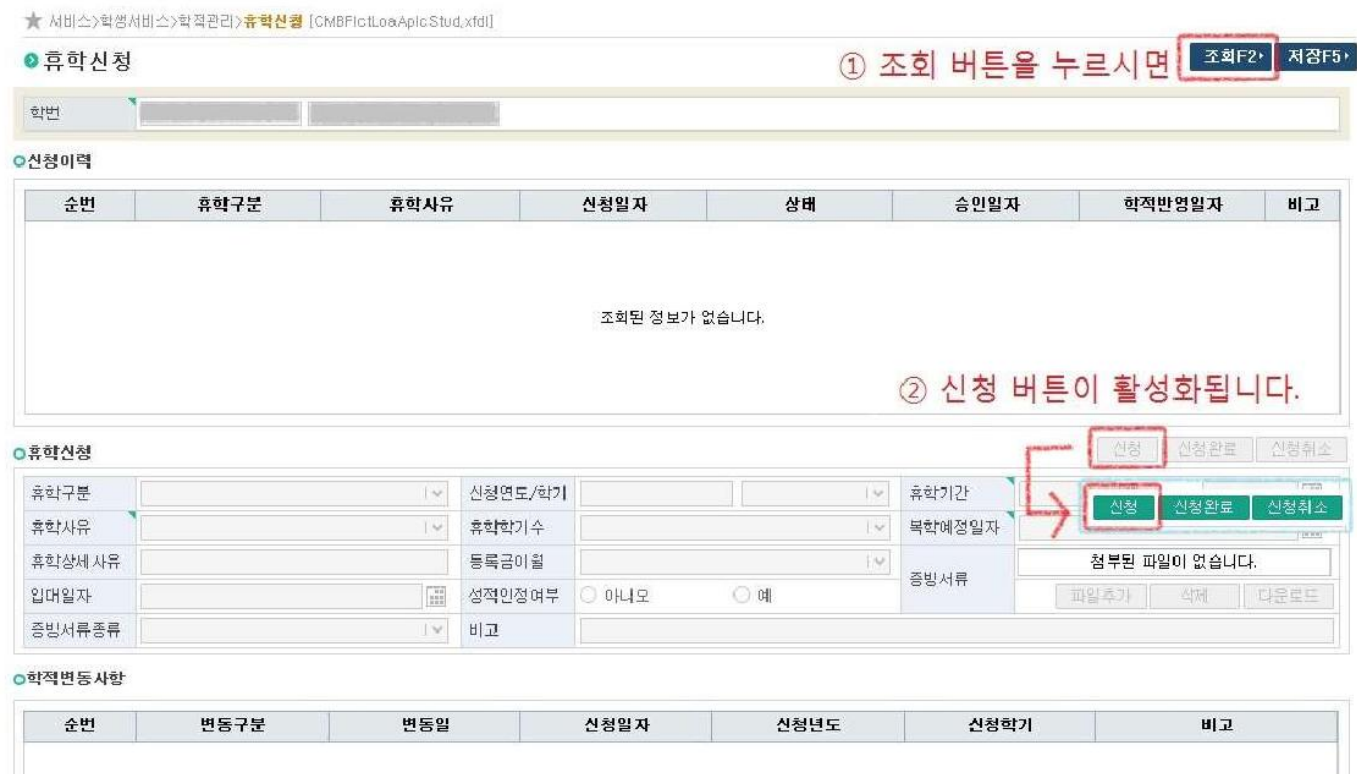

 $\mathord{\hspace{1pt}\text{--}\hspace{1pt}}$ 

 $\hat{\mathbf{r}}$ 

 $\overline{3}$ .

휴학신청 방법 안내\_-002.jpg<br>(1070 X 676)

## $\sim 2020 - 03 - 01$

 $\mathcal{L}(\mathcal{A})$  and  $\mathcal{L}(\mathcal{A})$ 

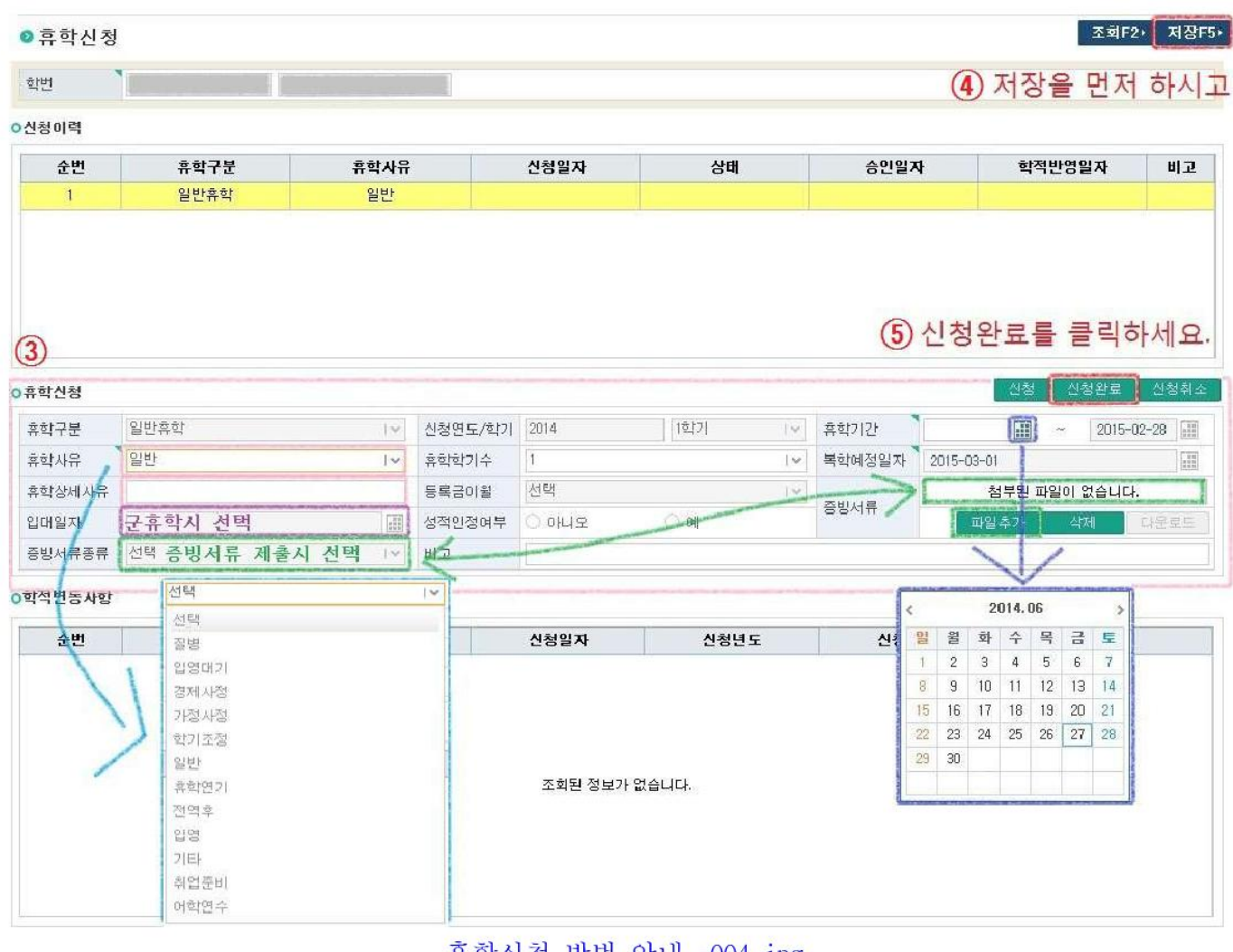

 $\left($ 

 $\overline{4}$ .

 $\mathbf{r}$ 

휴학신청 방법 안내\_-004.jpg<br>(1066 X 794)

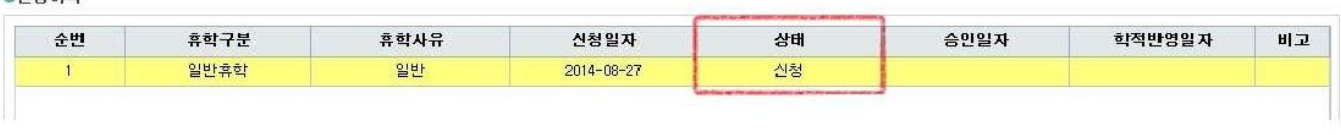

휴학신청 방법 안내\_-005.jpg  $(1071 \times 111)$ 

**O 신청이력**